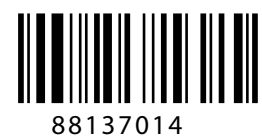

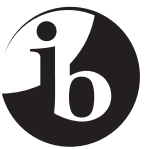

International Baccalaureate® Baccalauréat International **Bachillerato Internacional** 

## **Computer science Standard level Paper 2**

Friday 15 November 2013 (morning)

1 hour 30 minutes

INSTRUCTIONS TO CANDIDATES

- Do not open this examination paper until instructed to do so.
- • Answer all the questions.
- • A clean copy of the *Computer Science case study* is required for this paper.
- • The maximum mark for this examination paper is *[70 marks]*.

*Answer all the questions.*

**1.** Consider the array data and the program fragment shown below.

```
[0] [1] [2] [3] [4] [5]
 data <mark>| -2 | 2 | 4 | 3 | 0 | -</mark>1
public double[] doIt(double[] inArray)
{
    int n = inArray.length;
    double[] outArray = new double[n];
    for(int i=1; i\leq n-1; i=1+1)
    {
         outArray[i] = inArray[i-1] + inArray[i] + inArray[i+1];outArray[i] = outArray[i] / 3.0;}
    return outArray;
}
```
The method doIt is called by the statement double []  $d = dot(data)$ ;

(a) By copying and completing the following table, trace the method  $\text{dot } \text{to } t$  for this call and show the contents of the array outArray after each pass through the loop.

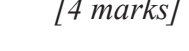

| outArray                  | [0] | [1] | [2] | ГЗ, | ' 4 j | [5] |
|---------------------------|-----|-----|-----|-----|-------|-----|
| Original                  |     |     |     |     |       |     |
| $\mathbf{I} = \mathbf{I}$ |     |     |     |     |       |     |
| $i=2$                     |     |     |     |     |       |     |
|                           |     |     |     |     |       |     |

(b) State the effect of the do<sup>It</sup>() method on the values in the array data. *[1 mark]* 

- (c) Outline why the loop cannot start and end on the indices of the first and last elements of the input array. *[2 marks]*
- (d) Construct statements to modify the  $dot()$  method so that the first and last elements of the output array are also computed. The first element of the output array will be the average of the first two elements of the input array. The last element of the output array will be the average of the last two elements of the input array. *[2 marks]*

*(This question continues on the following page)*

*(Question 1 continued)*

 Similarly, for the two-dimensional array data2 shown below, an average value can be calculated for each interior element as follows.

 The average value for the interior element marked **X** is the average of itself and its four neighbouring elements which are marked **A**, **B**, **C**, and **D**.  $(Average = (X+A+B+C+D)/5.0)$ 

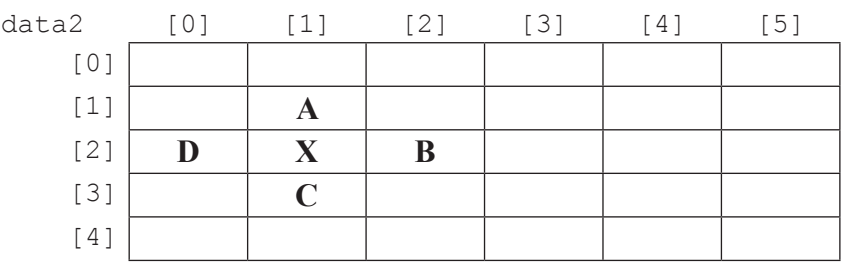

- (e) Construct a code fragment that computes the average for the value at data2[1][4]. *[2 marks]*
- (f) The method  $dot2$  (double [][] in2Array) fills a two-dimensional output array out2Array[][] so that:
	- each interior element of the array out2Array is the average of the corresponding element and its four neighbouring elements (as explained above) in the array in2Array
	- all elements on the edges of  $_{\text{out2Array}}$  are kept at their default value of zero.

Construct the method  $dot2()$ , which is called by the statement double  $[||]$  e = doIt2 (data2). It has been started below.

```
public double[][] doIt2(double[][] in2Array)
{
  . . .
} [6 marks]
```
(g) Outline how the elements on the edge of  $_{\text{out2Array}}$  could be given values equal to the average of the corresponding element and its neighbouring elements in in2Array. *[3 marks]*

**2.** A program is written to help farm management. The following class is used to create objects representing fields in a farm.

```
public class FarmField 
{
  String fieldName; // Unique name for the field<br>
int fieldSize; // Size of the field in square metres
  int fieldSize; // Size of the field in square metres
  int soilType; // A value indicating soil acidity
  int fertilizerType; // A value indicating the type of fertilizer
  int cropType; // Crop type: 1=Corn, 2=Soybeans, 3=Alfalfa, etc.
}
```
- (a) (i) Construct an empty FarmField object named firstField. *[1 mark]* 
	- (ii) Construct the statements that will assign values of a 12,000 square metre field named "Back forty" to the firstField object. *[2 marks]*
	- (iii) Construct the statements that will assign values, to the first  $F_i$  object, indicating that it has a soil acidity value of 8 and the crop type is soybeans. *[2 marks]*

 The program stores the data for all the fields in a single array of FarmField objects called allFields[]. The size of the array exceeds the number of FarmField objects. Unused elements at the end of the array are null. The current number of fields is stored in the variable numberFields.

 (b) Construct the method, findLargest(), that will return the size of the largest field in this array. It has been started below.

```
int findLargest(FarmField[] allFields, int numberFields)
{
  …
} [4 marks]
```
 The allFields[] array is to be kept sorted so that allFields[0] is the FarmField object representing the largest field, allFields[1] the second largest, etc.

 (c) Construct the method, insertField(), that will insert a new FarmField object at the appropriate place in the allFields[] array. *[7 marks]* (d) Describe **one** advantage and **one** disadvantage of the size of the array allFields[] being greater than the number of FarmField objects. *[4 marks]* *This question requires the use of the Case Study*.

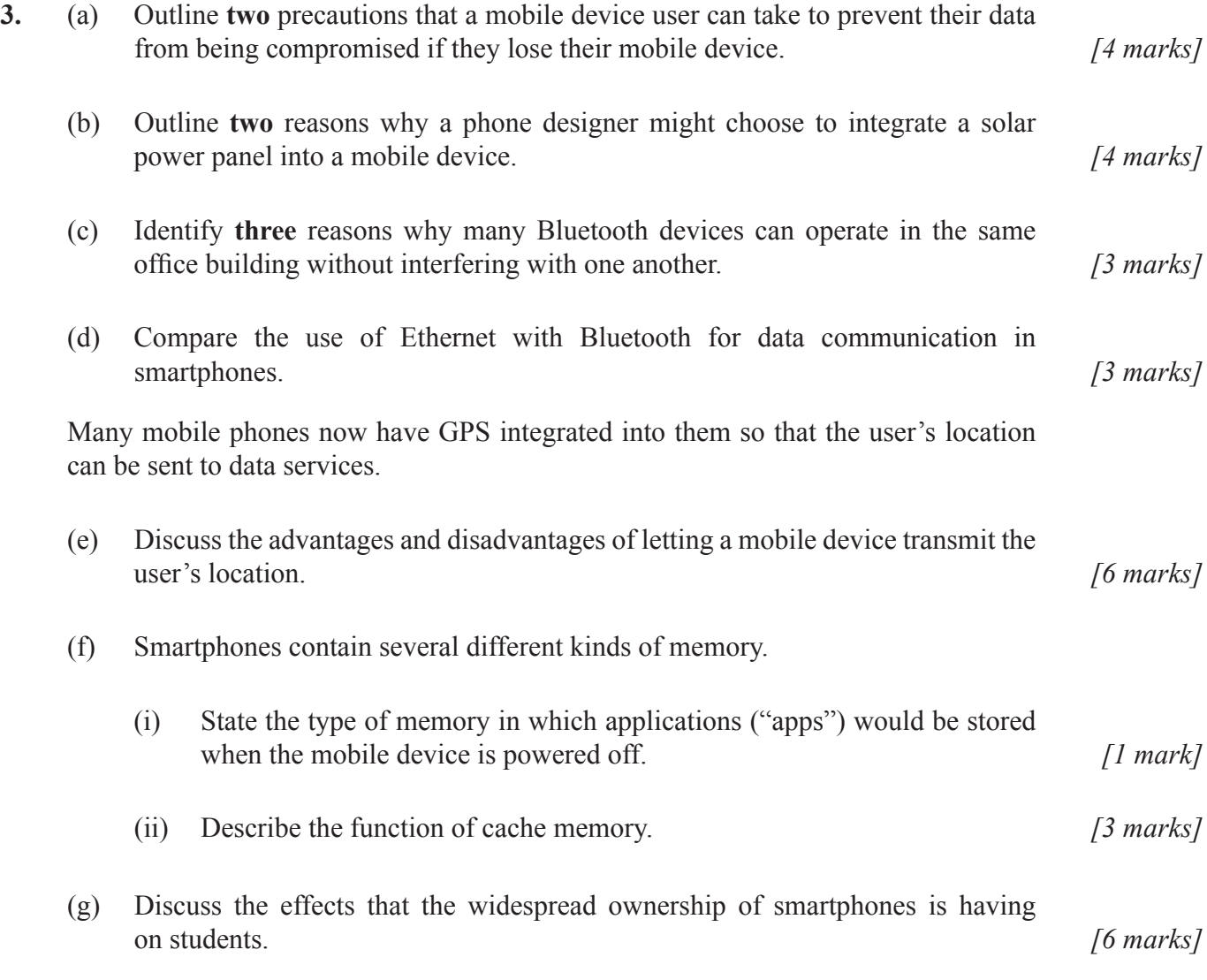